## Poenostavljeno iskanje/plačevanje združenih računov v SPR

Zadnja sprememba 17/05/2021 2:40 pm CEST

Od verzije 2019.16.000 je v SPR-ju poenostavljeno iskanje in posledično zapiranje računov več različnih strank z enim plačilom. Od te verzije naprej lahko račune iščemo tako po »glavnem otroku oz. nosilcu« položnice, kot tudi s povezanimi člani (brati in sestricami) združenih računov.

Do sedaj smo plačila lahko iskali le po šifri »nosilca oz. glavnega« otroka. (V našem primeru torej le preko šifre plačnika 1035)

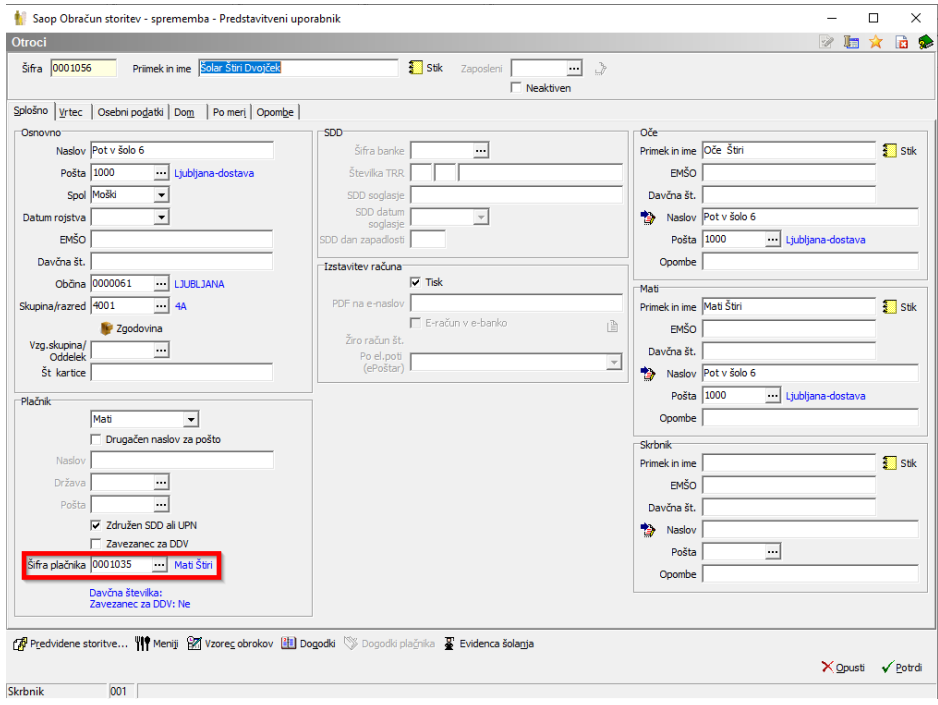

Z novo verzijo pa se združeni računi, ne glede na vpisano šifro otroka, prikažejo. (V našem primeru torej račune iščemo lahko preko šifre 1035 kot »nosilca oz. glavnega« otroka, kot tudi preko šifre »povezanega« otroka 1056).

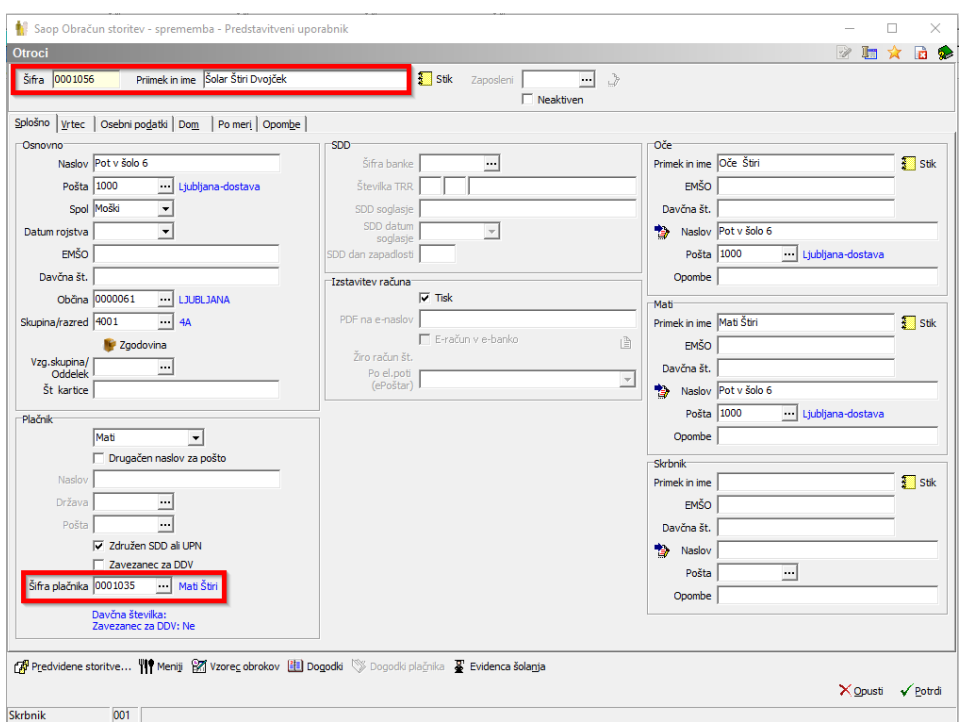

Iskanje združenih računov v SPR-ju nam torej, ne glede na izbrano šifro stranke oz. otroka, odpre pregled vseh neplačanih računov.

(V našem primeru lahko torej uporabimo bodisi šifro »nosilca oz. glavnega« otroka 1035, kot šifro drugega, povezanega otroka 1056).

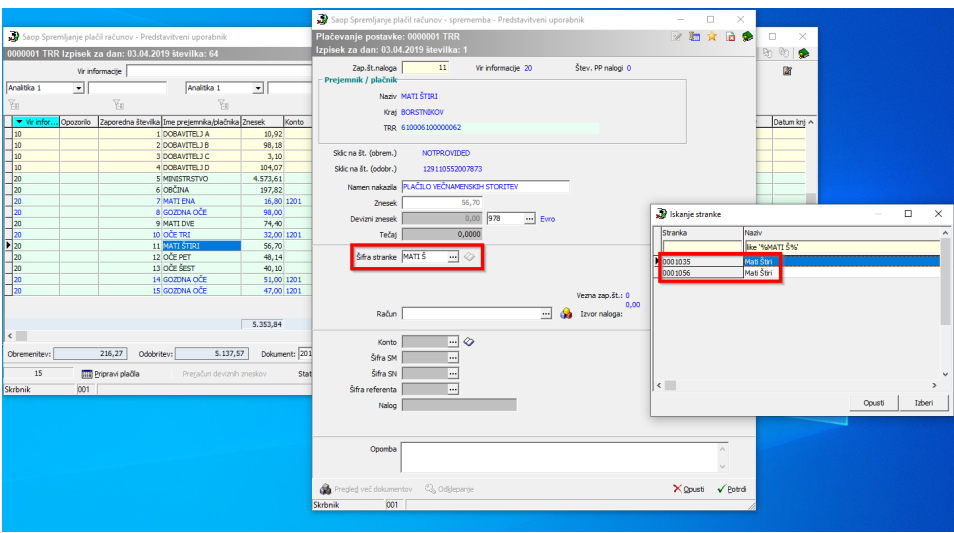

Po vpisu šifre plačnika se nam s klikom na  $\bullet$  prikažejo odprte postavke označenega plačnika.

S kljukico na **»Upoštevaj združevanje v OST«** pa si omogočimo prikaz še za vse združene račune.

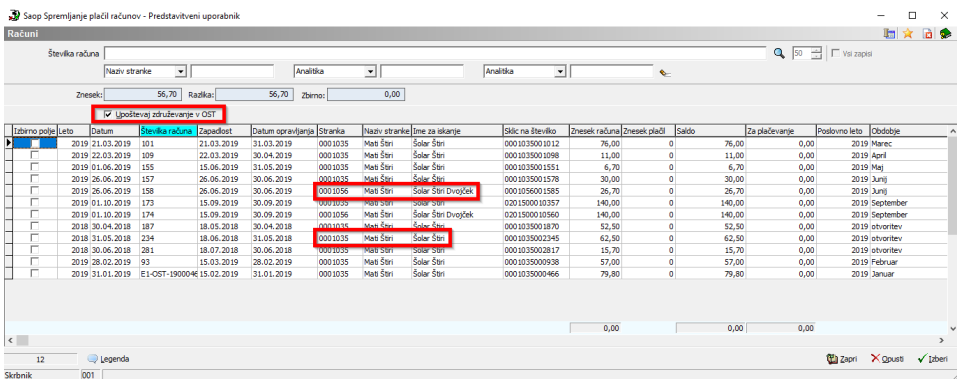